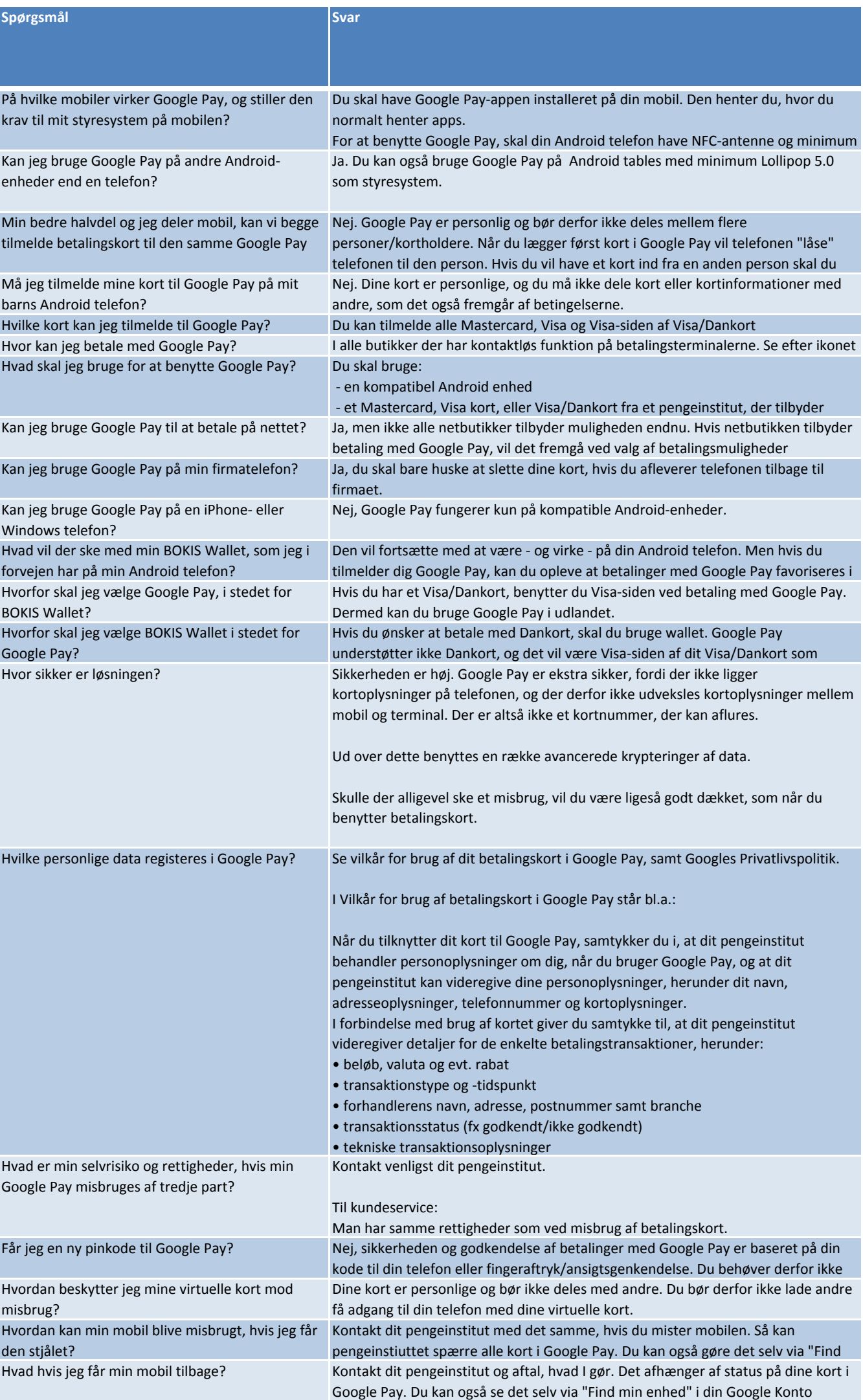

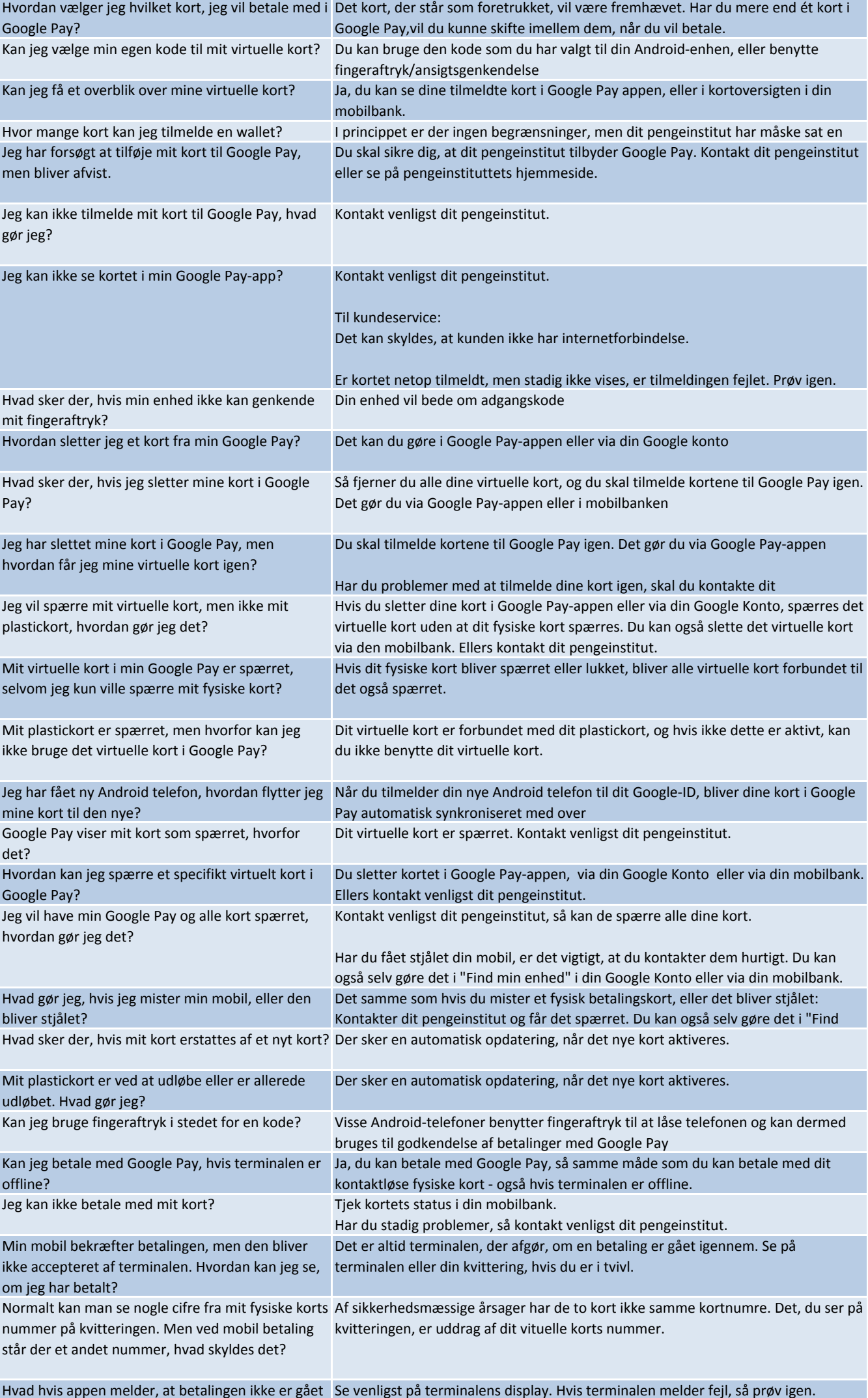

igennem?

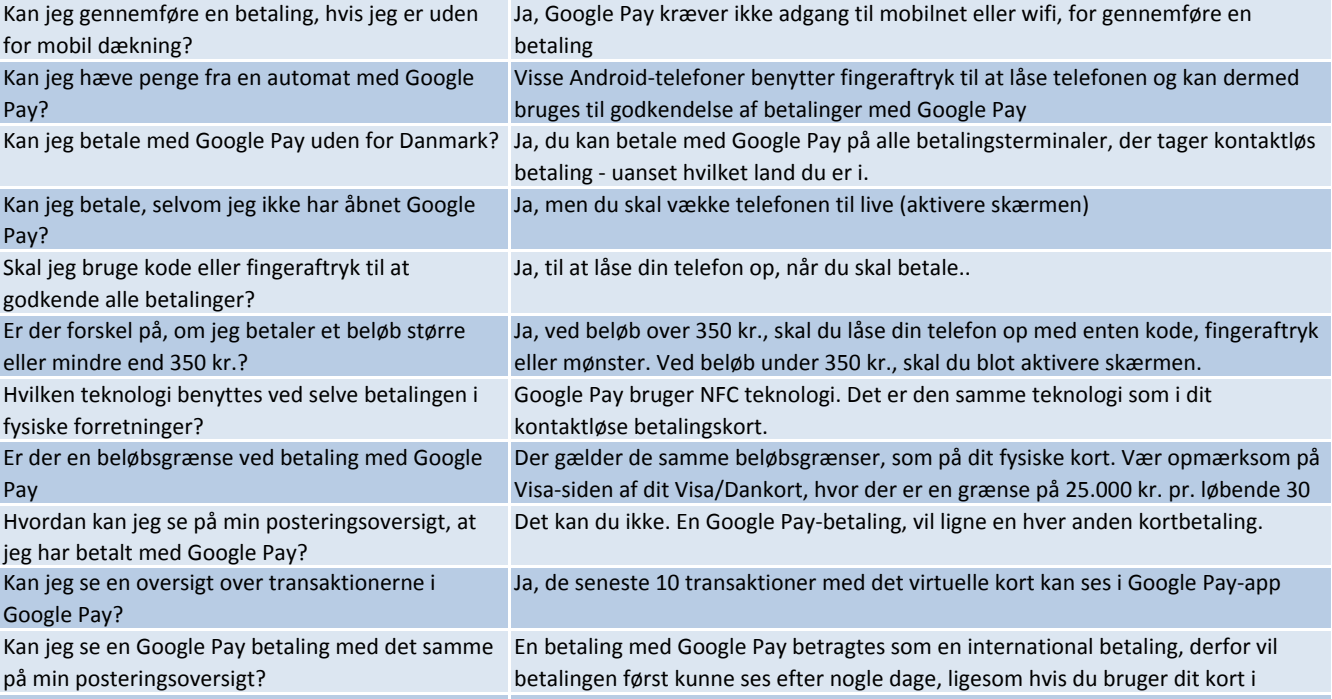